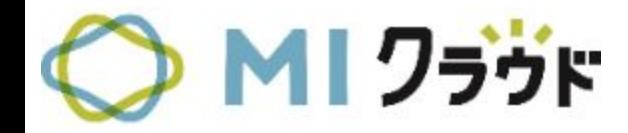

## **MI**クラウド アップデート資料 木野瀬印刷株式会社

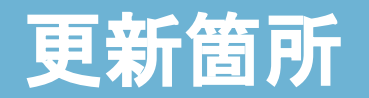

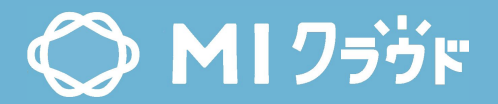

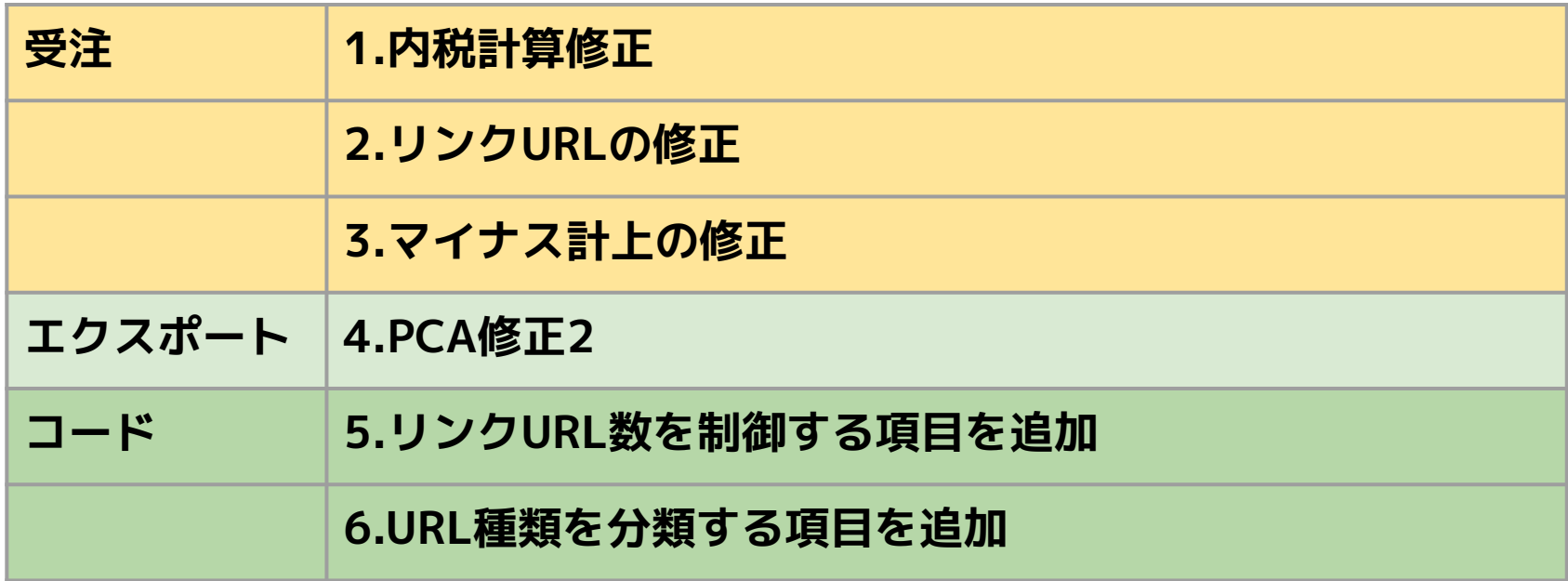

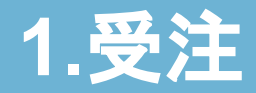

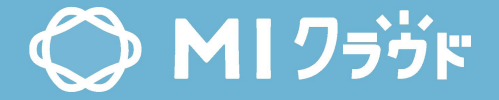

小計

10,000

 $A$  $\forall$ + $\times$ 

10,000 △▽←※

 $47+8$ 

 $\circ$ 

80,000

0.00%

**「得意先」>課税単位:内税**

原価計

10,000

10,000

10,000

値引き金額

総合計

利益率

小計

営業費

10,000

原価計

**「受注」>「基本」>**

単価

10,000

**受注種別:内税の場合、**

**内税の消費税額を記載**

 $\triangle$ 00

 $\circ$ 

 $\circ$ 

7,272

**または、**

1,000

原

10,000

台数

営業費

消費税

利益額

数量

色数才 表1色/  $1$ 

> 色数 表1色/

> > 連星

 $\overline{1}$ 

0%

80

100

 $1h$ 

原単価

10,000

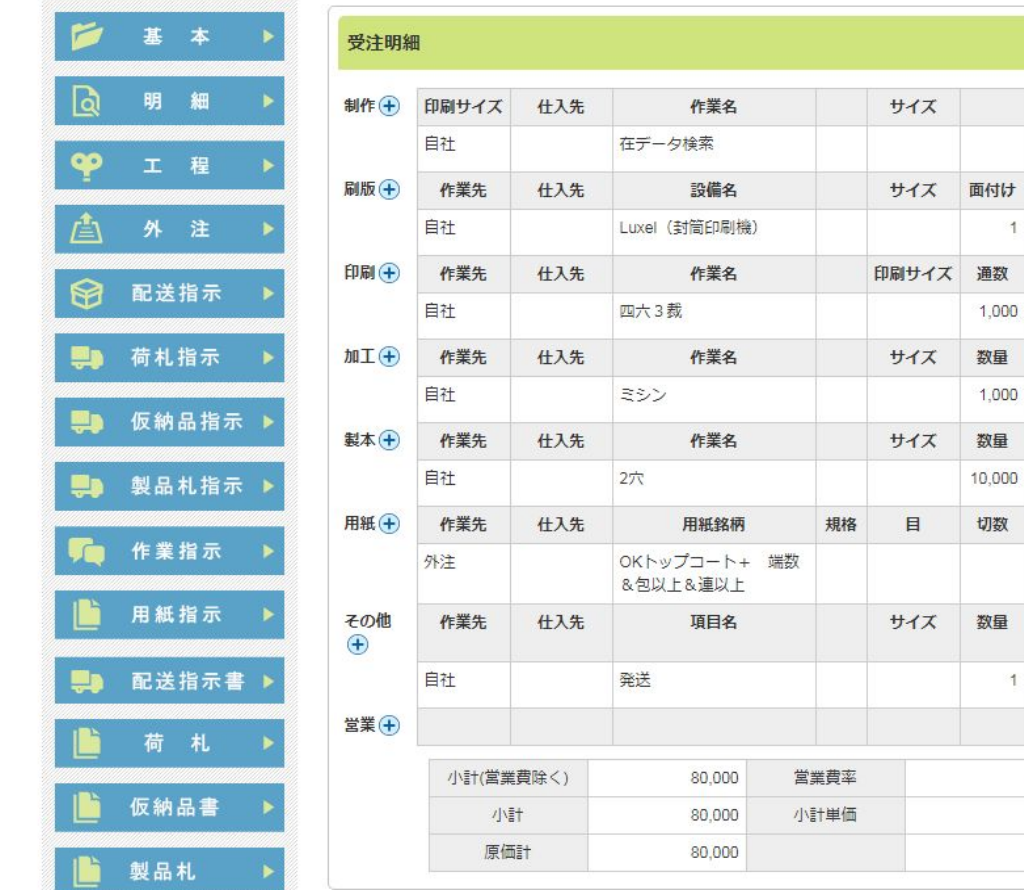

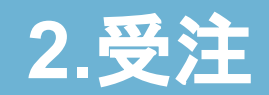

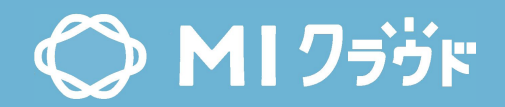

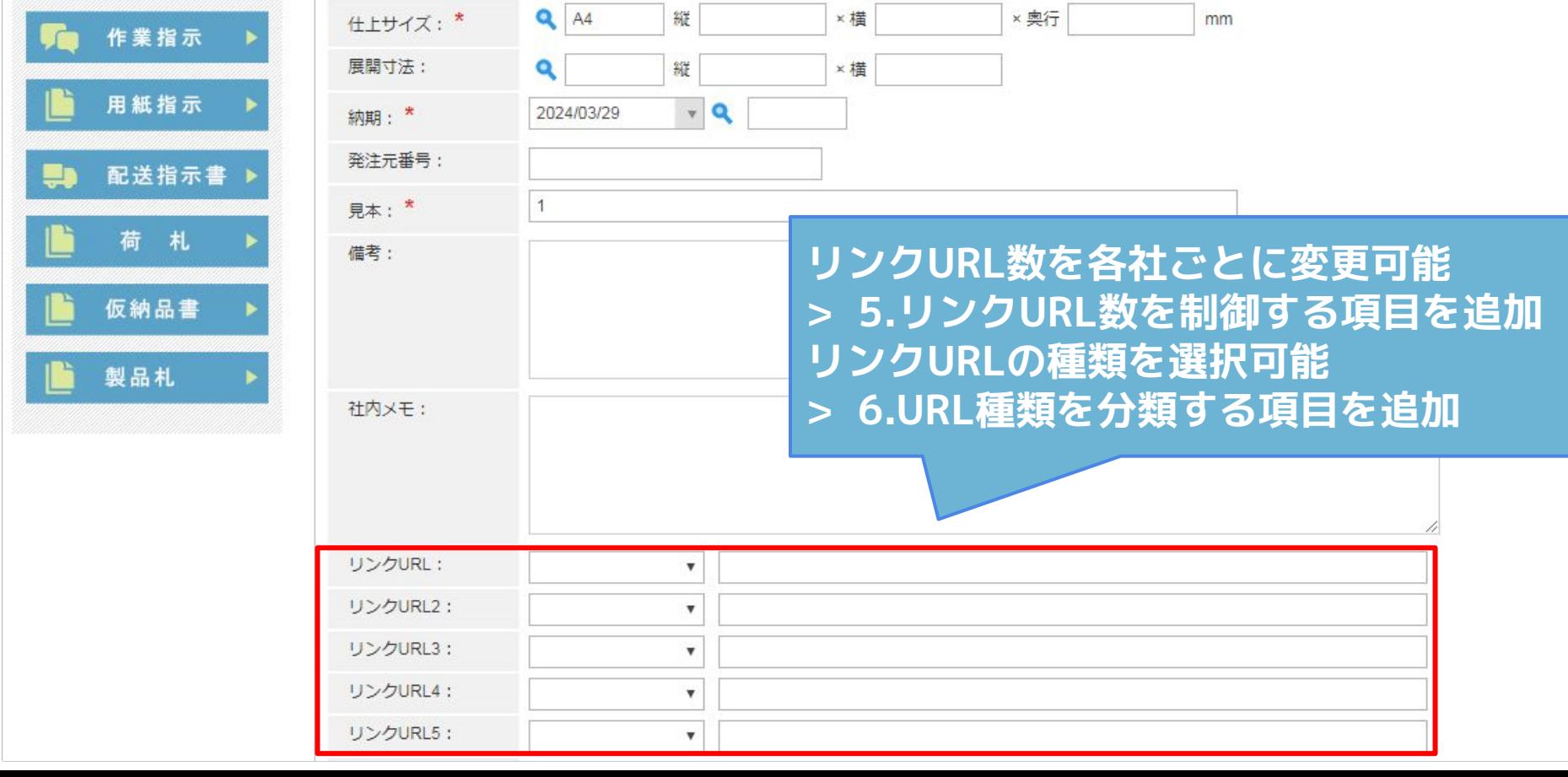

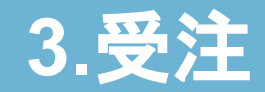

配送指示書

荷 札

仮納品書

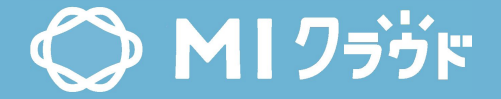

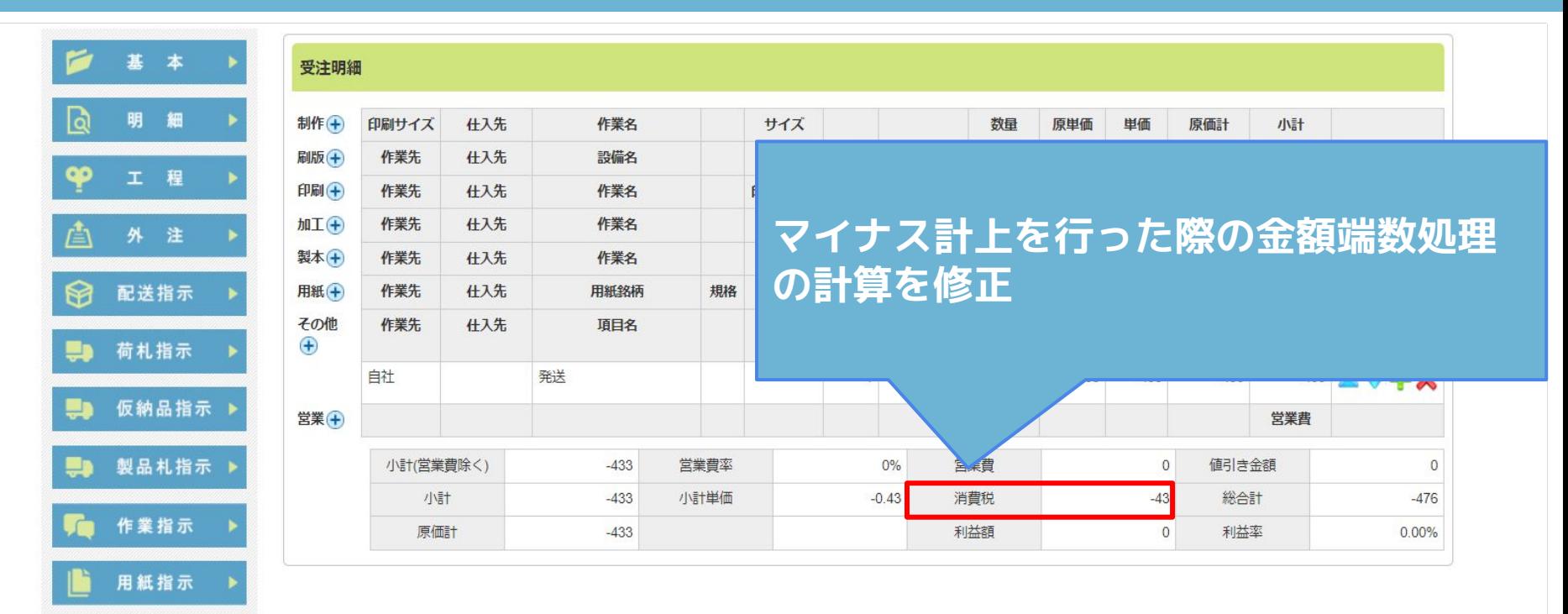

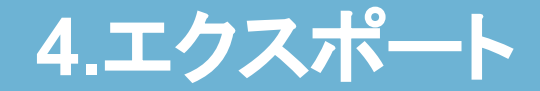

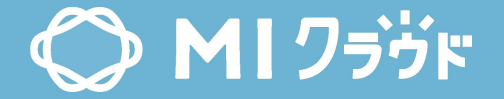

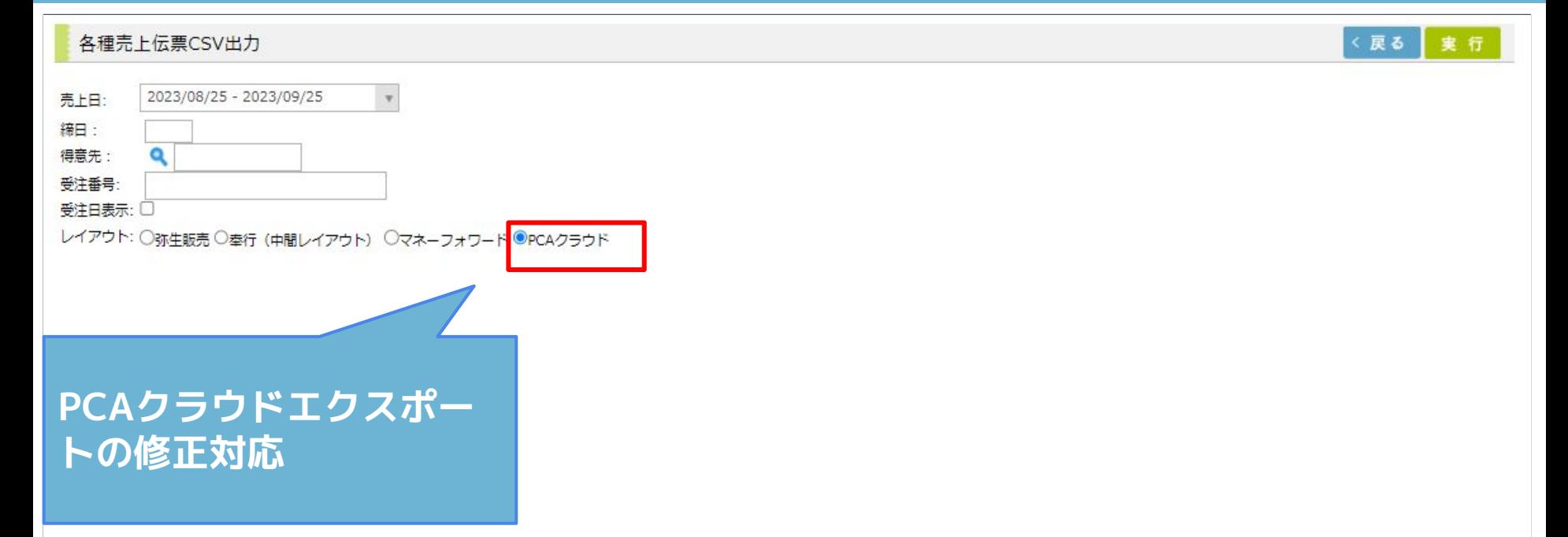

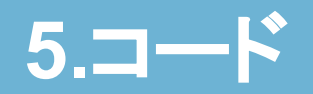

## $O$  MI  $755F$

く戻る

新規保存

## コードマスタ登録

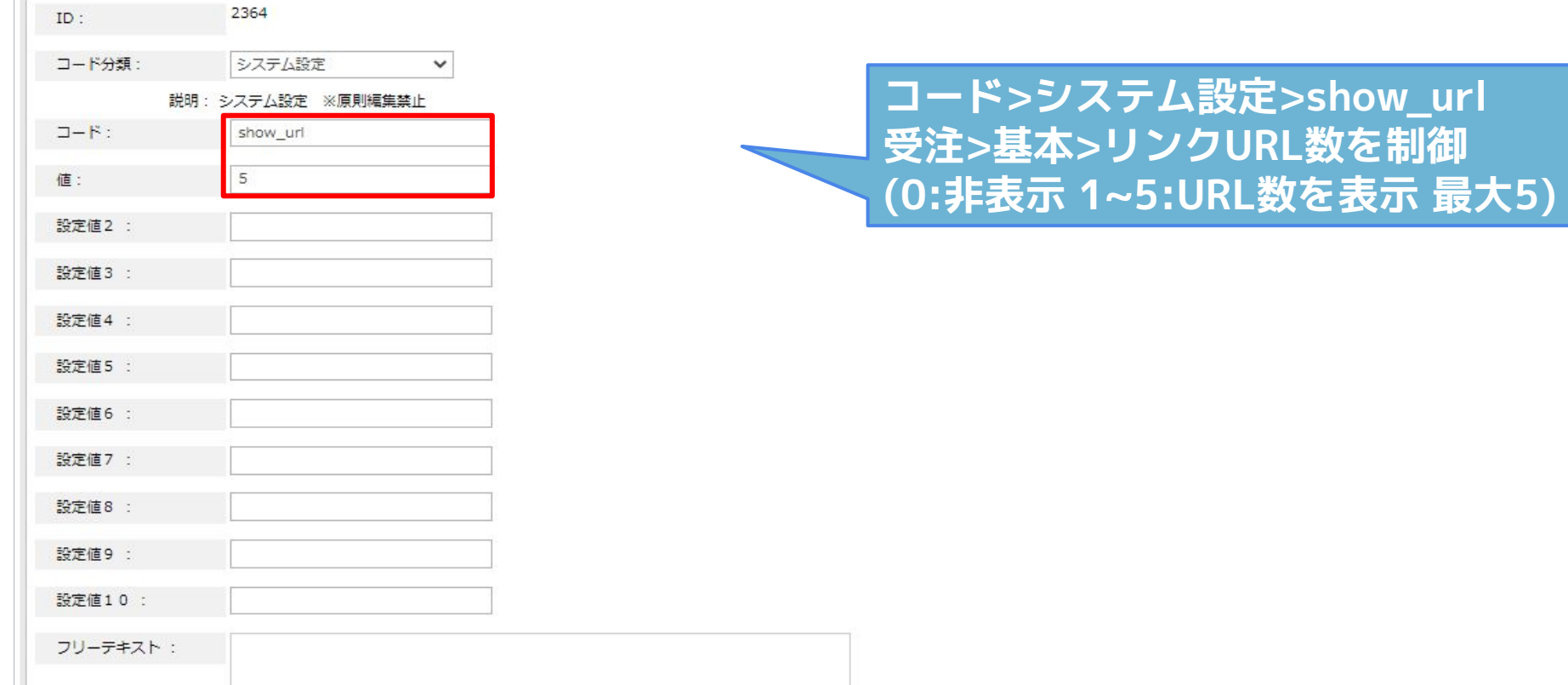

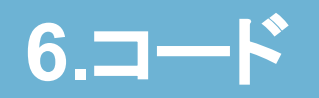

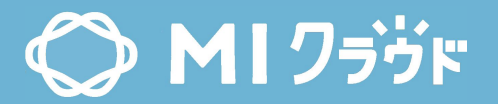

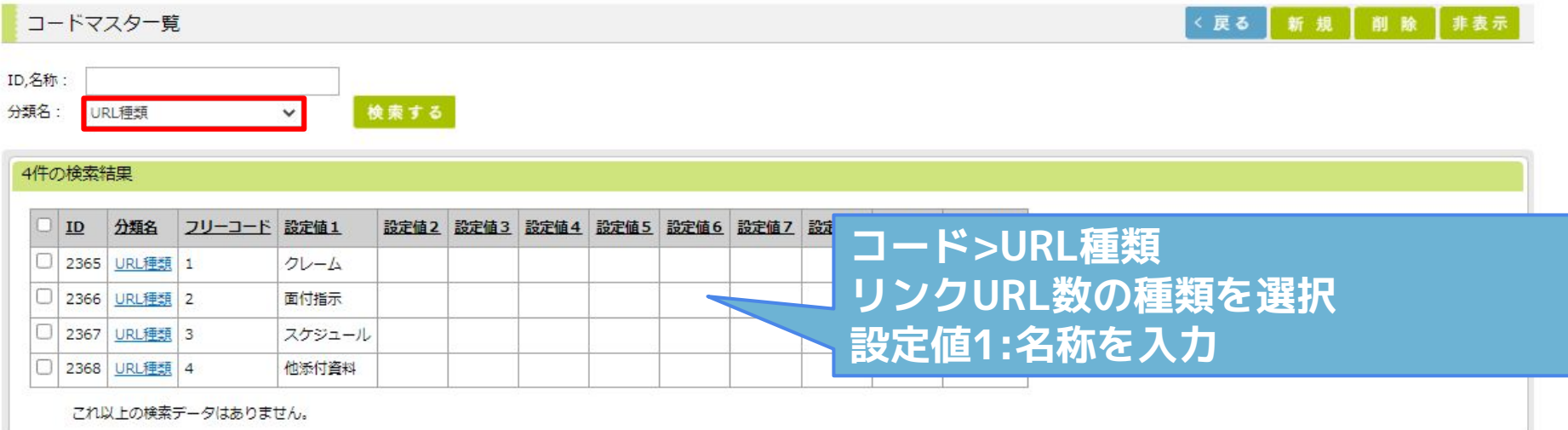

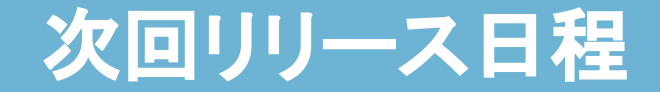

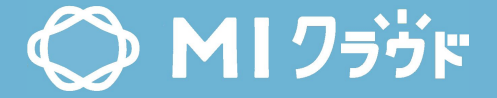

## **近日リリース予定**